These directions explain how to pin an application to the Start Menu or the Taskbar from within Microsoft Windows 10*.* 

## Pin to Start

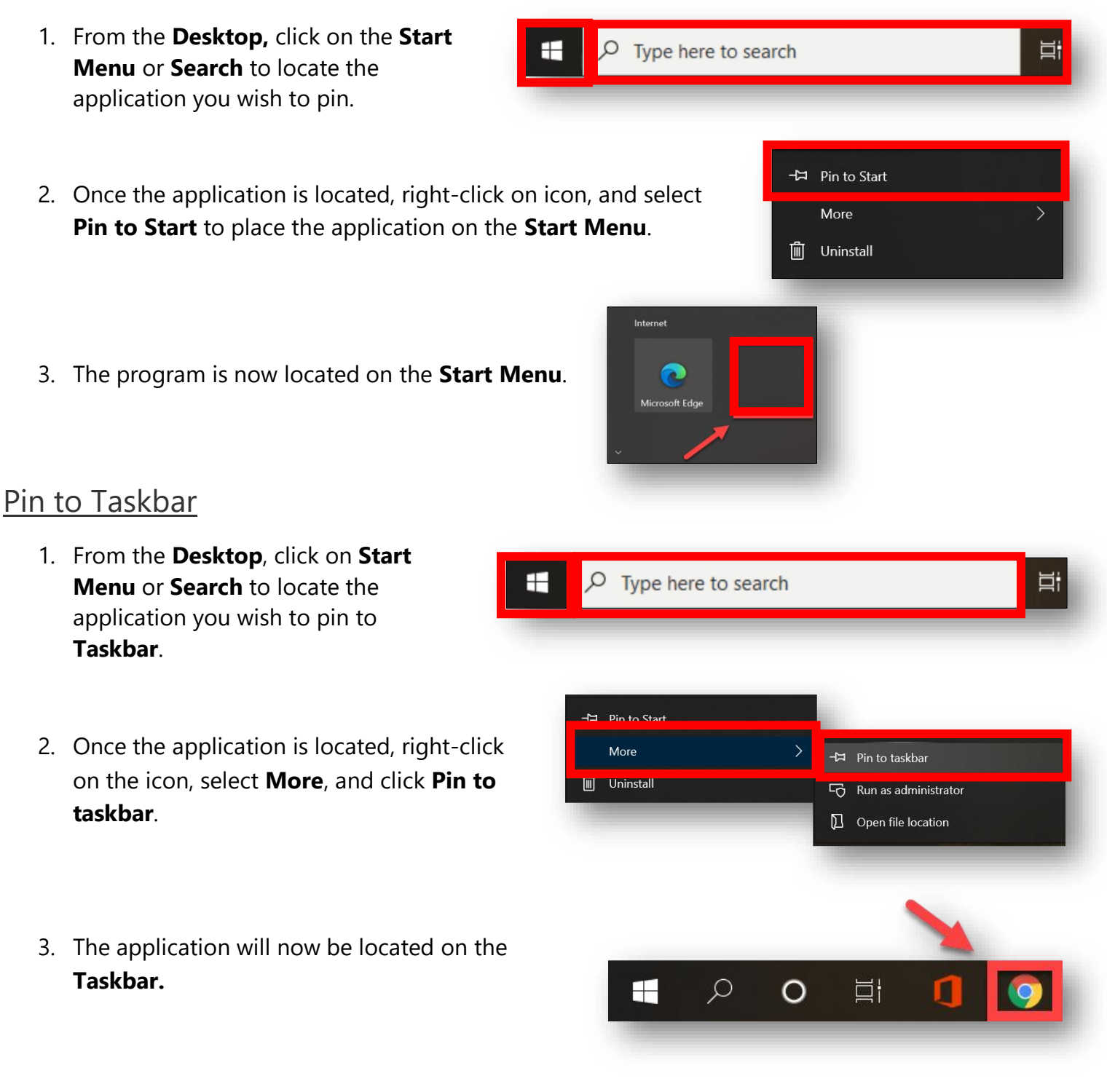

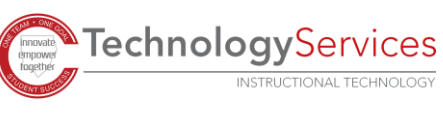